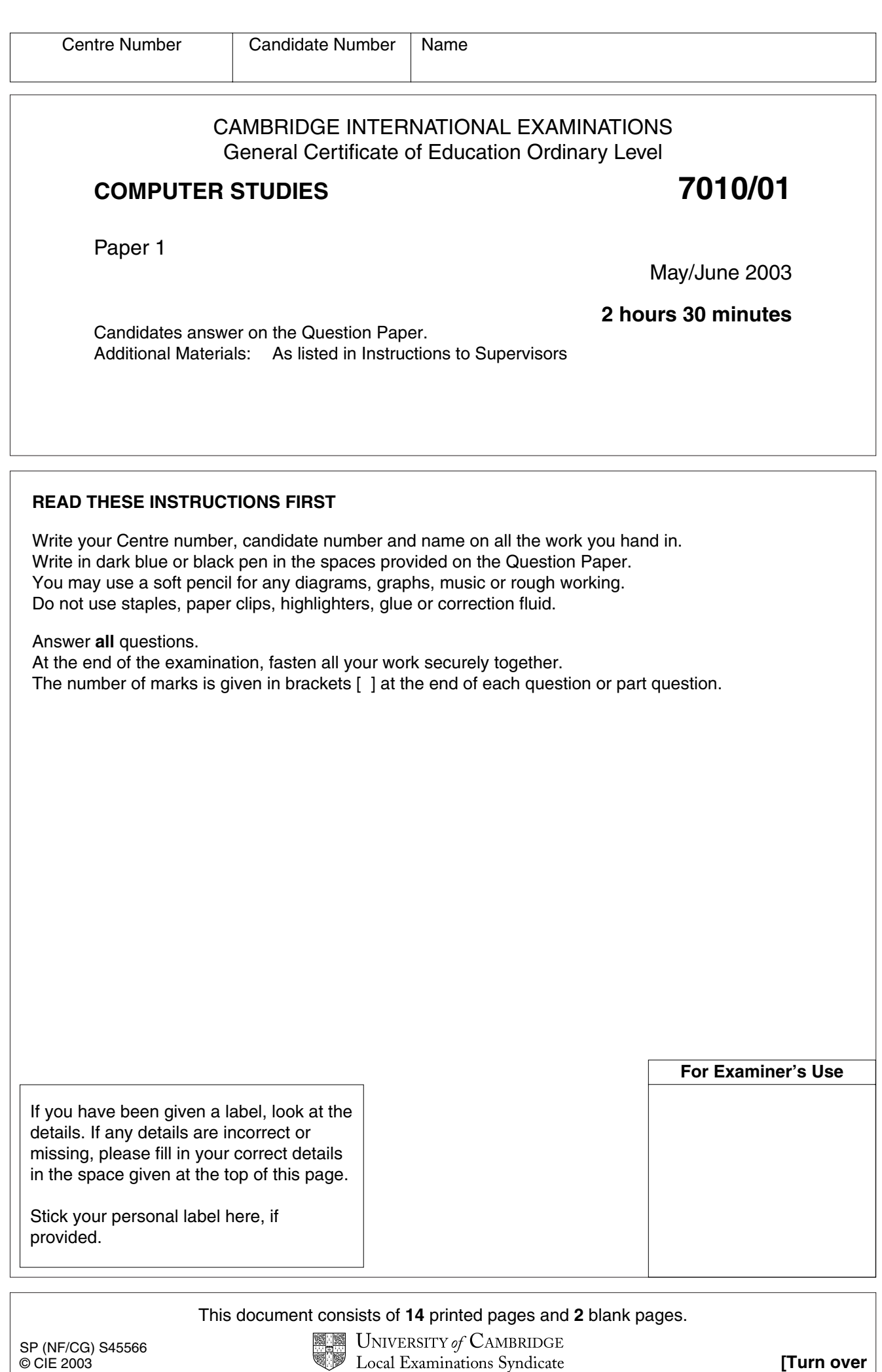

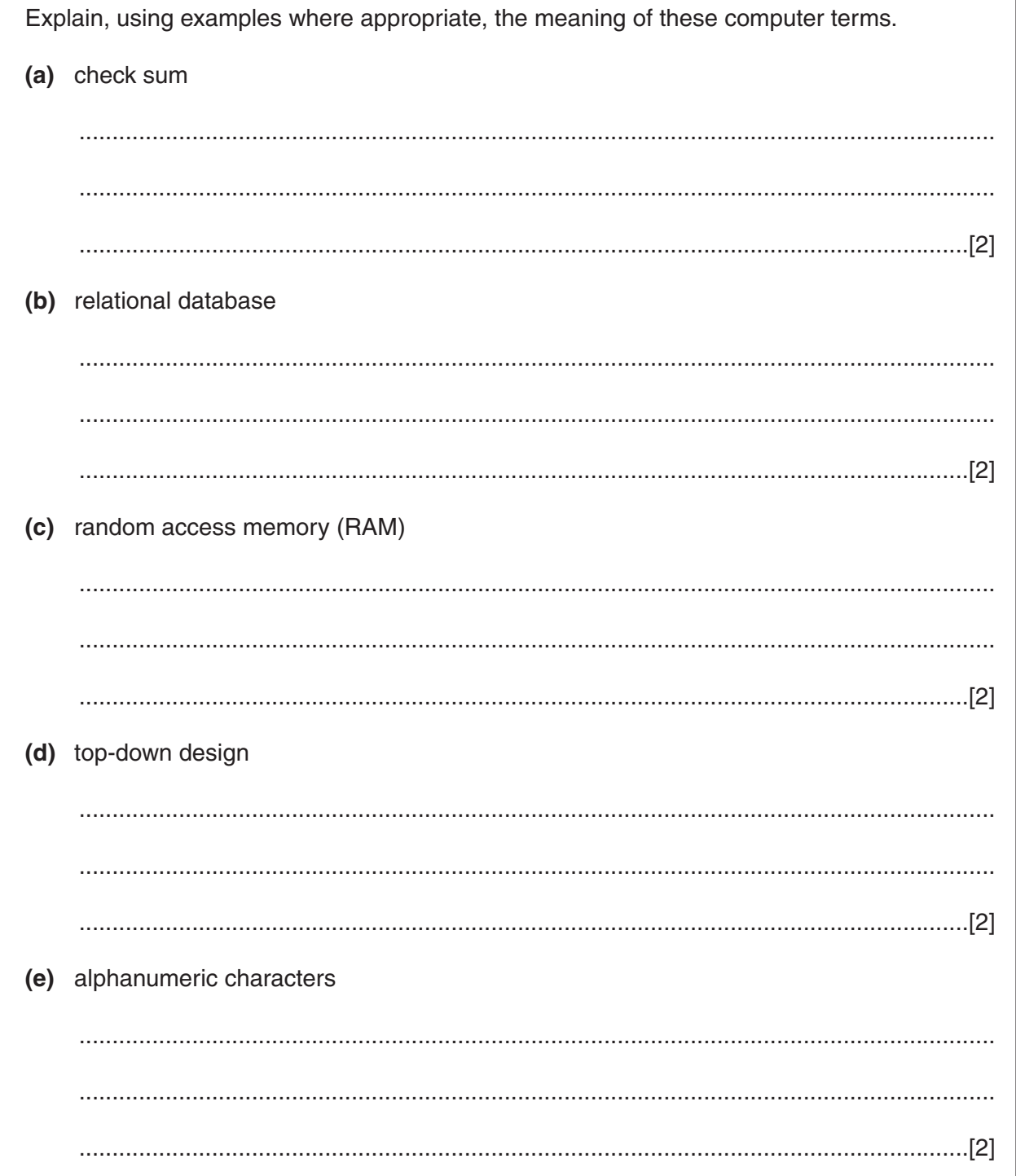

 $\mathbf{1}$ 

For<br>Examiner's

umme<br>Use

 $\overline{2}$ State two ways that computer-based learning (CBL) has affected learning and testing methods. 3 (a) State two sensors that would be used in a microprocessor-controlled camera. (b) Describe how the data collected by the sensors would be used by the camera's control program. 

3

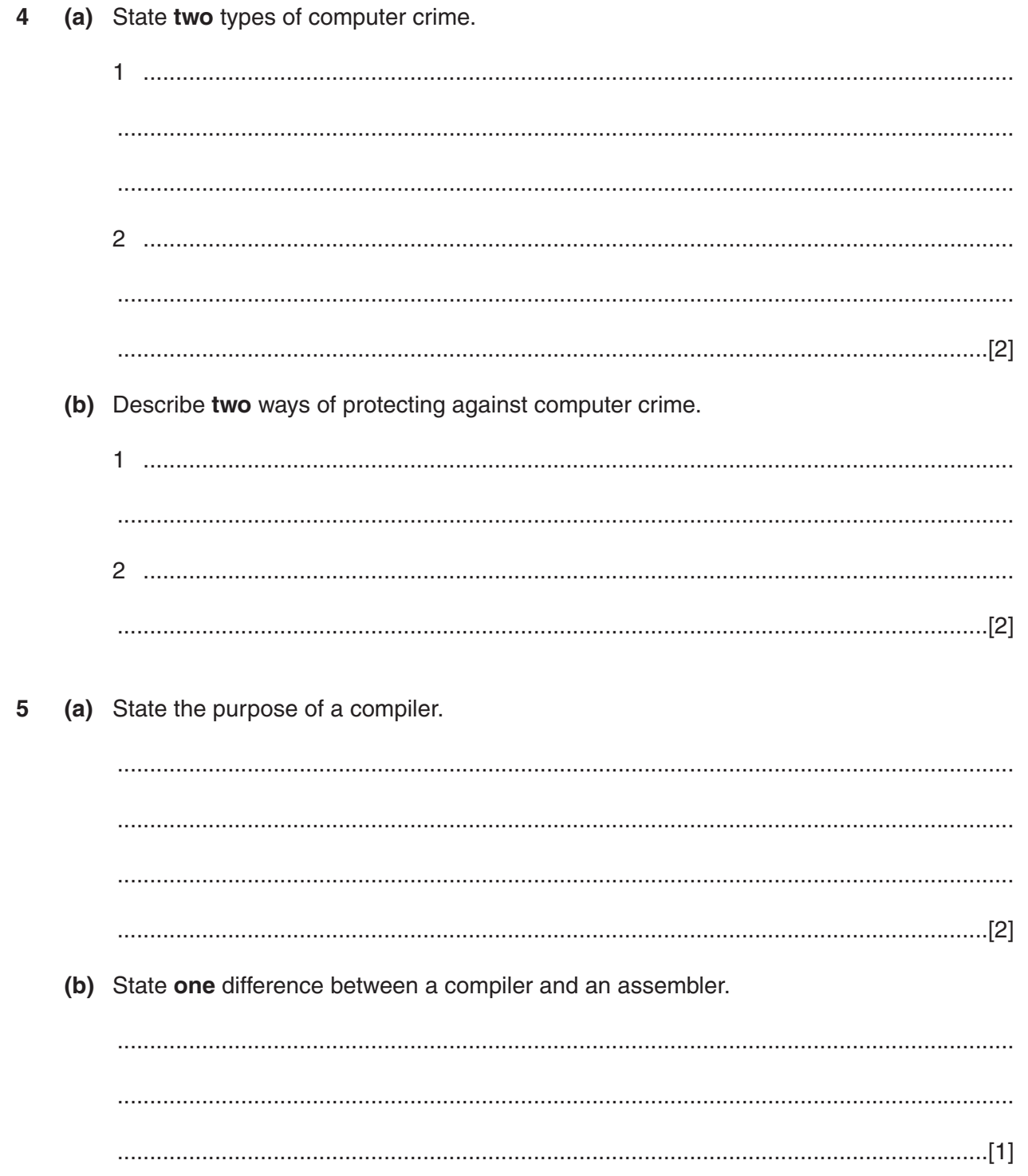

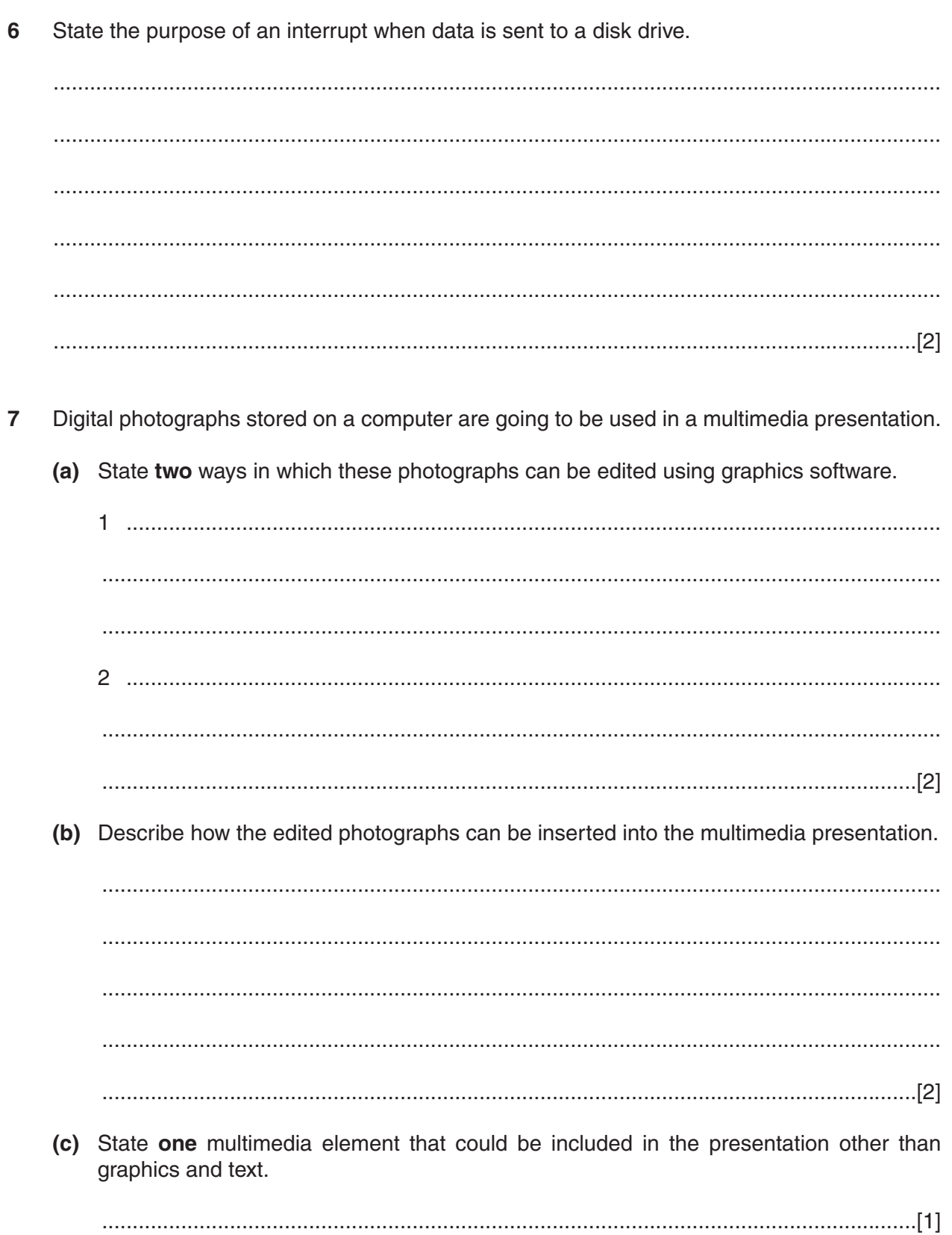

- (d) Describe the mulitmedia hardware that would be needed for developing and displaying the presentation.
	-
- (a) Draw and label a diagram to show the relationship between a root directory, a sub-8 directory and a file.

. . . . . . . . . . . . . .

(b) State two file management tasks that would be carried out by an operating system.

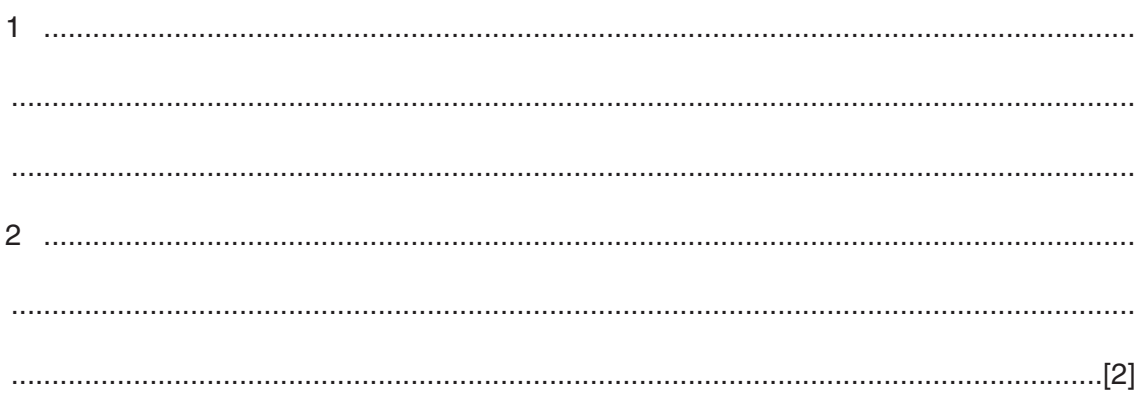

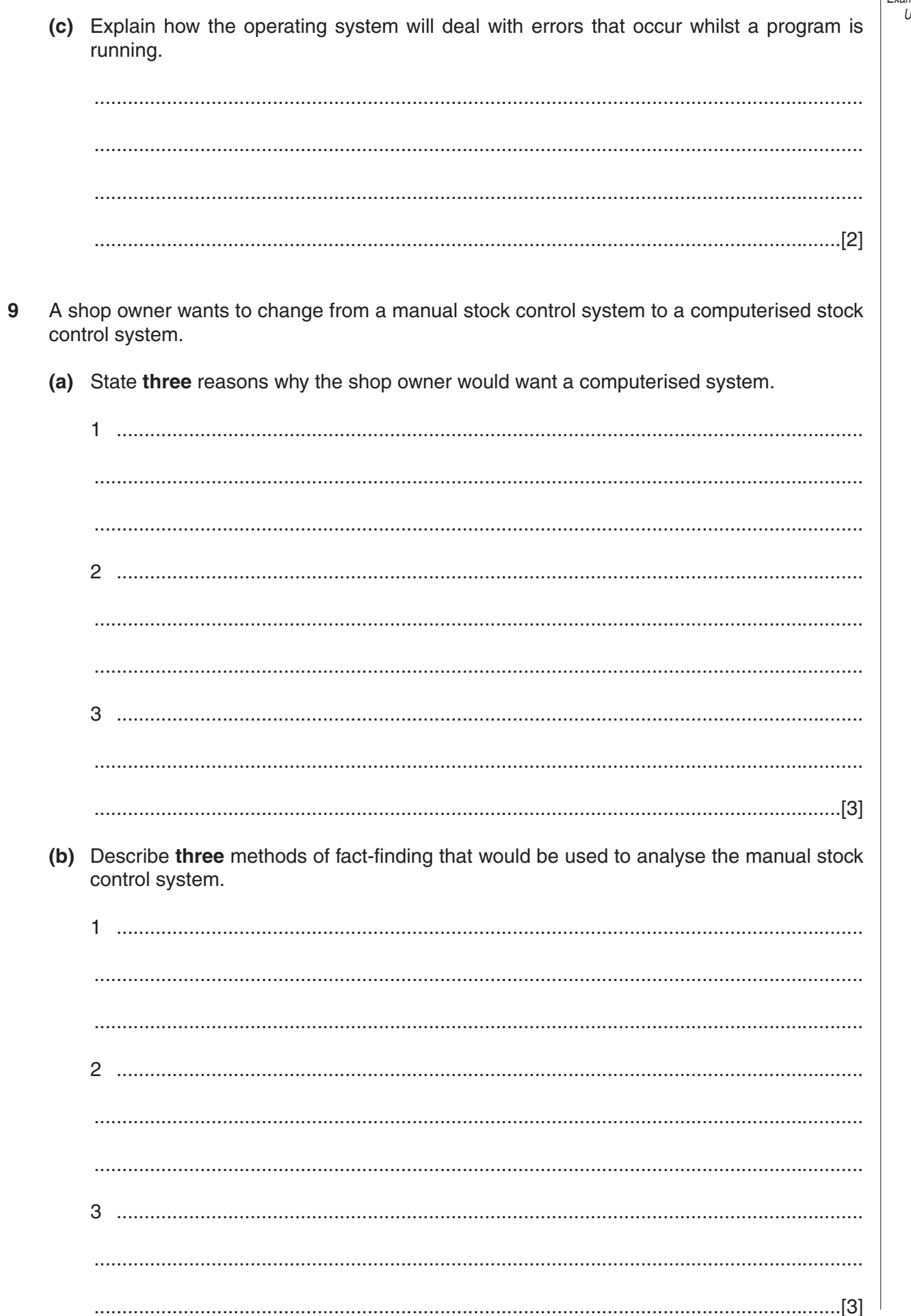

7010/01/M/J/03

with the office using the Internet. (a) State the hardware, software and services required to access and use the Internet. (b) State two ways that a report could be sent to the office using the Internet. (c) State two of the additional items of hardware that would be required for video conferencing. (d) Give one benefit to the company of using video conferencing. 

10 A multi-national company allows employees to telework or work at home and communicate

**(e)** Give **two** disadvantages for the employee of teleworking.

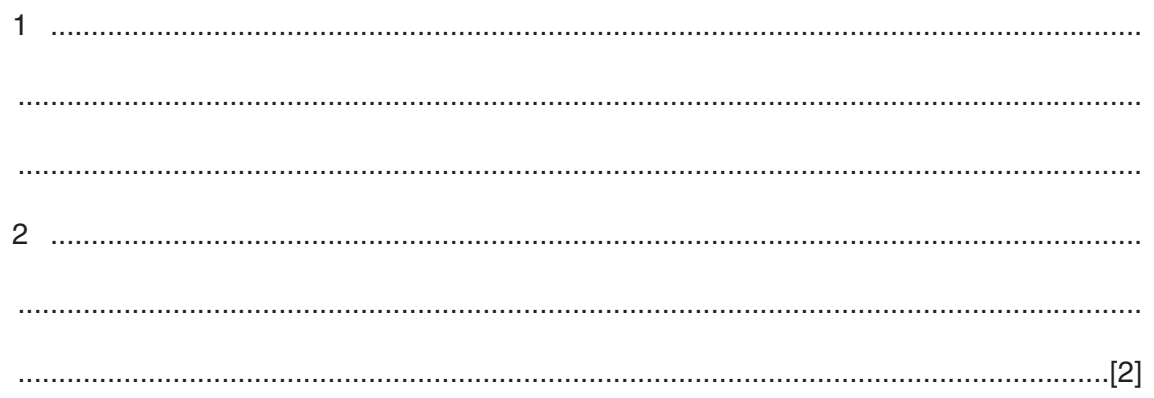

**11** The following pie chart shows the total value of watch sales in April 2003:

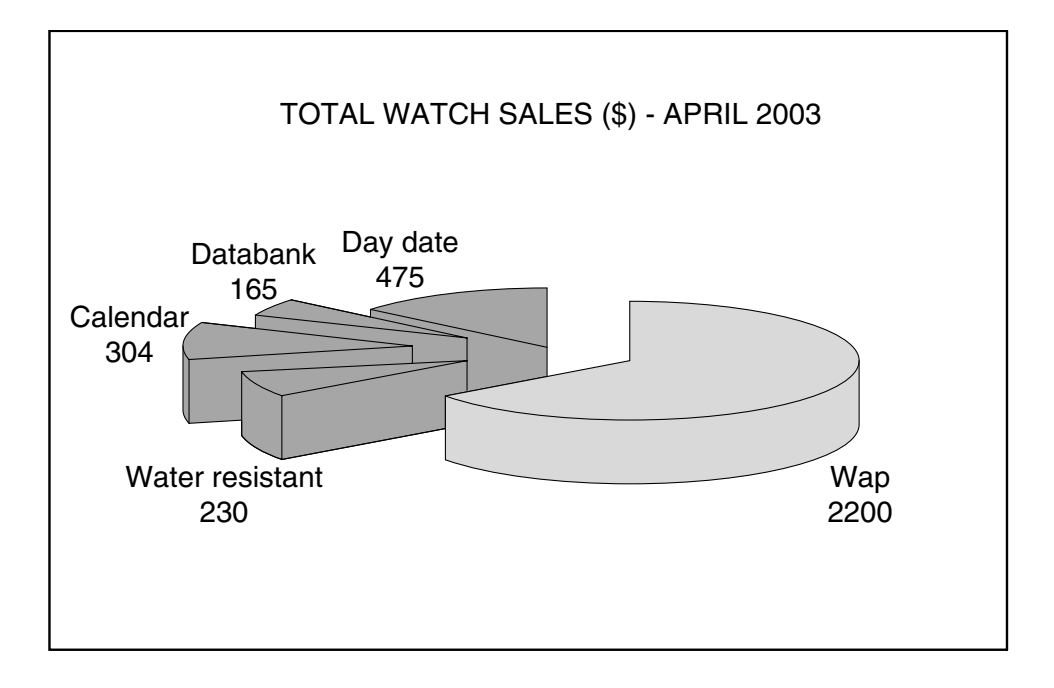

**(a)** On the spreadsheet below, shade the cells that must be used to create the pie chart.

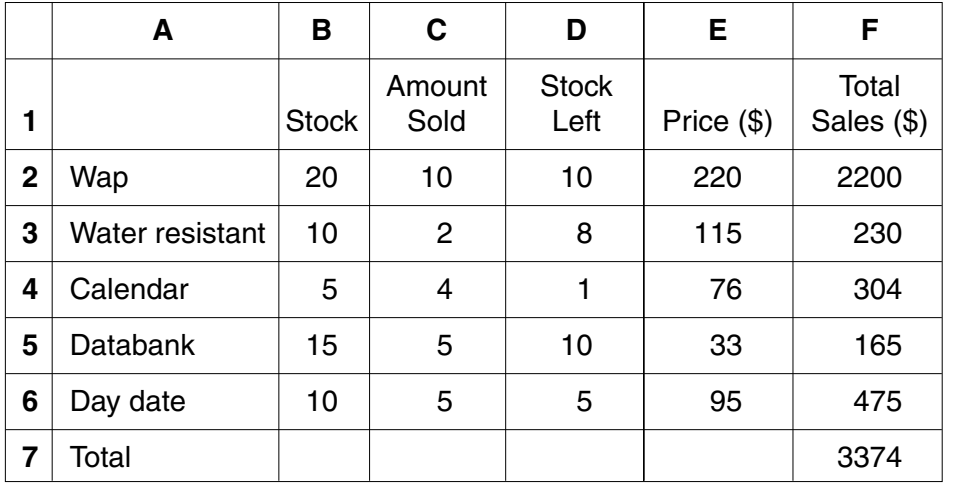

- **(b)** State the format of the data in column **B**. ......................................................................................................................................[1] **(c)** Columns **D**, **E** and **F** contain formulae. Write down a formula that could be in cell **F7** to calculate the Total Sales. ......................................................................................................................................[1] **(d)** The value in **C5** is changed to 6. State the cells in which the values should change automatically. ......................................................................................................................................[2] **(e)** Give **one** benefit of using a template for this spreadsheet. ......................................................................................................................................[1]
- **12** An estate agent keeps a file of properties for rent in the city. Several records are shown in the following diagram:

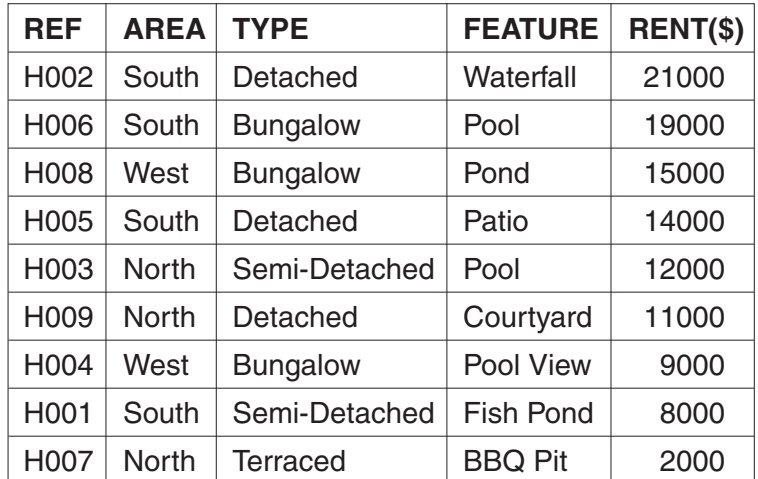

**(a)** Which field in the file should be used as a key field?

**(b)** State a validation check that should be made on the **AREA** data as it is entered into the file.

......................................................................................................................................[1]

......................................................................................................................................[1]

(c) Which RENT(\$) data will be listed if the following search condition is input?

 $(FEATURE = "Pool") OR (TYPE = "Bungalow")$ 

- (d) Write down a search condition to find all the properties in the south which have a rent less than \$15000. (e) Write down the reference numbers if the file is sorted in ascending order on TYPE then AREA.
- 13 Read this algorithm.

input A, B if  $A > B$  then

> $T = A$  $\mathbf{A} = \mathbf{B}$

 $B = T$ 

endif

output A, B

- (a) Write down the output if the following two numbers are input:
	- 41, 38

(b) Explain the purpose of the variable T. (c) Explain why an algorithm is written as a subroutine (procedure) and stored in a program library. 

- 14 A bank stores personal data about its customers on a computer file.
	- (a) State two ways that data protection laws protect personal data stored on computer systems.

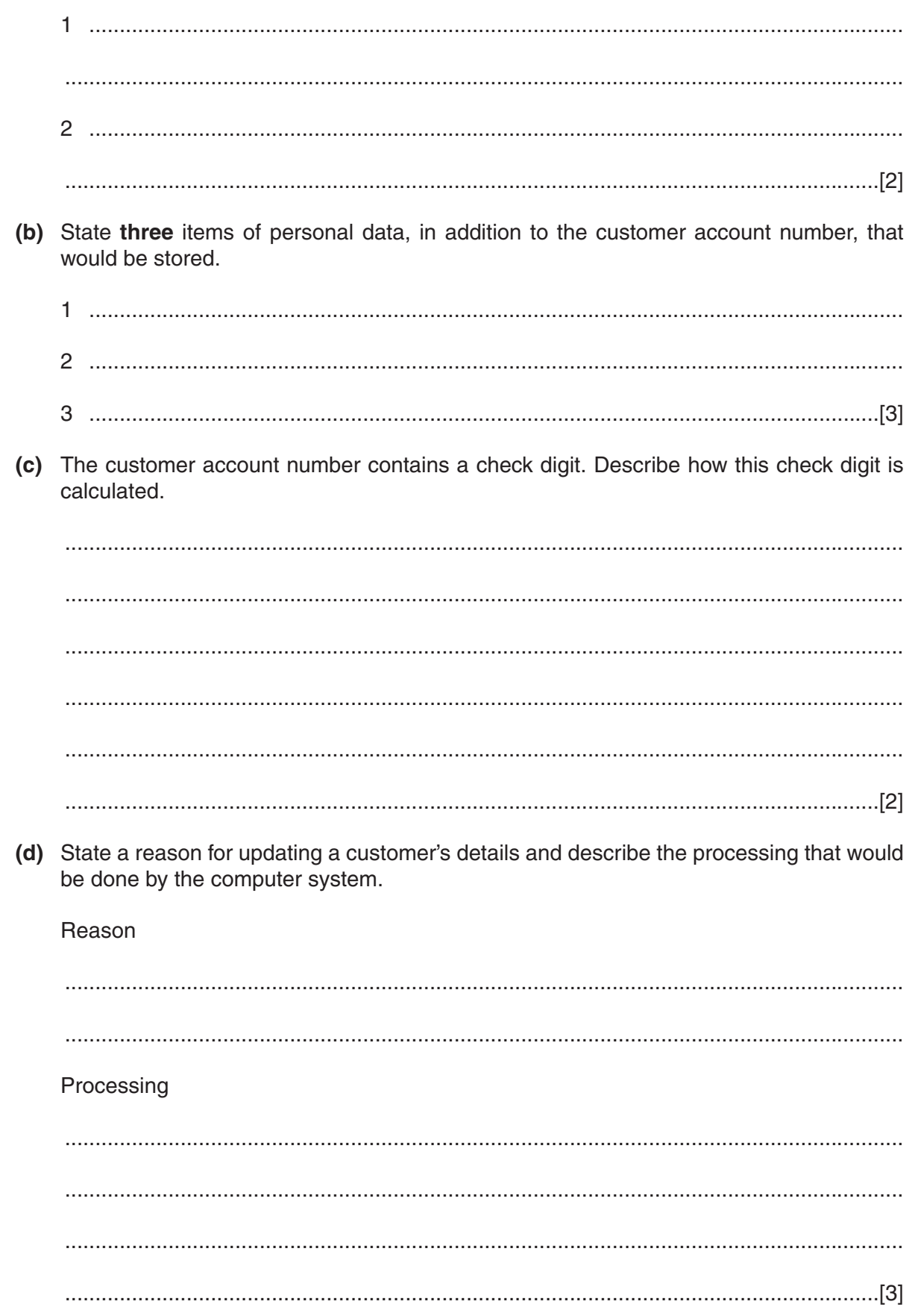

. . . . . . . . . . . . . . . . . .

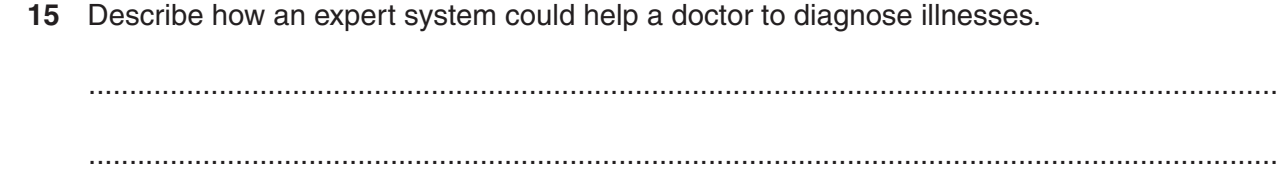

16 A coffee pot is to be designed using a computer-aided design (CAD) program.

State four benefits of using a CAD program to do this.

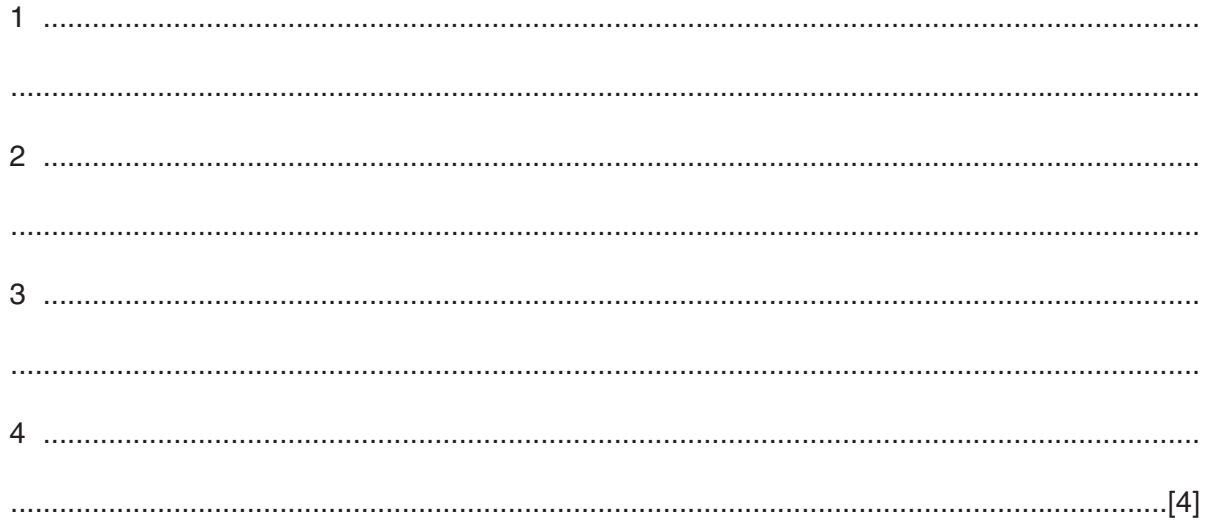

![](_page_13_Picture_36.jpeg)

Using pseudocode or otherwise, write an algorithm which will;

- for each student, record the times logged on and logged off  $\bullet$
- calculate the length of time each student spends online  $\bullet$
- $\bullet$ calculate and output the average length of time per day spent by each student on the Internet.

![](_page_13_Picture_37.jpeg)

## **BLANK PAGE**

## **BLANK PAGE**